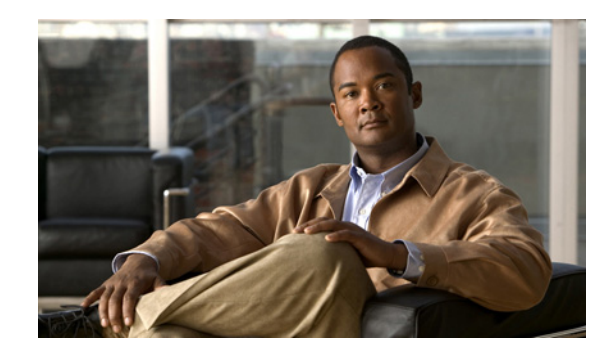

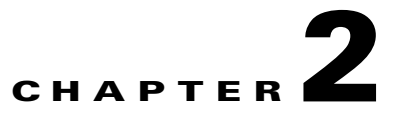

# **Understanding Provision Web Service Interface**

This chapter describes the Mediation provision web service interfaces for HCM. You can provision and manage:

- **•** Customer Data Services
- **•** Infrastructure Data Services
- **•** Site Data Services
- **•** Subscriber Data Services
- **•** Results Data Services
- **•** Asynchronous Response Data Source

This chapter contains the following sections:

- [Provision Data Services, page 2-2](#page-1-0)
- **•** [Provision Customer Data Services, page 2-3](#page-2-0)
- **•** [Provision Infrastructure Data Services, page 2-7](#page-6-0)
- [Provision Site Data Services, page 2-16](#page-15-0)
- [Provision Subscriber Data Services, page 2-20](#page-19-0)
- **•** [Provision Results Data Services, page 2-25](#page-24-0)
- **•** [Domain Manager-Specific Asynchronous Response Data Services, page 2-31](#page-30-0)

## <span id="page-1-1"></span><span id="page-1-0"></span>**Provision Data Services**

HCM exposes SID-based northbound data service interfaces to provision and monitor Unified Communications (UC) services.

[Table 2-1](#page-1-1) lists the data services that you can provision and the description.

*Table 2-1 Provision Data Services*

| <b>Data Service</b>         | <b>Description</b>                                                                                |
|-----------------------------|---------------------------------------------------------------------------------------------------|
| <b>Provision Customer</b>   | Allows you to manage customer objects and application instances.                                  |
| Provision Infrastructure    | Allows you to manage customer's site telephony resources.                                         |
| Provision Site              | Allows you to manage customer site resources.                                                     |
| <b>Provision Subscriber</b> | Allows you to manage services for customer subscribers.                                           |
| <b>Provision Results</b>    | Allows you to request the status or results from the outstanding<br>asynchronous requests issued. |

#### **Operation Request and Response Messages**

All provision data service requests and response messages are extended from a common base complexType, called OperationRequest and OperationResponse.

All operation requests are documented with the elements defined in the specific extension. For example, see [CreateCustomerRequest/UpdateCustomerRequest, page 2-5.](#page-4-0)

Because of the asynchronous nature of these operations, all operation responses are defined as extensions of OperationResponse. However, they do not have any specific elements defined as part of the extension.

This section includes:

- [OperationRequest, page 2-2](#page-1-3)
- **•** [OperationResponse, page 2-3](#page-2-1)

#### <span id="page-1-3"></span><span id="page-1-2"></span>**OperationRequest**

[Table 2-2](#page-1-2) lists the Entity, Path/Attribute, and Data Types for the OperationRequest operation.

| <b>Entity</b>    | <b>Path/Attribute</b>              | Data Type                                                                          | Comments/<br><b>Validation/Rules</b>                                         |
|------------------|------------------------------------|------------------------------------------------------------------------------------|------------------------------------------------------------------------------|
| OperationRequest |                                    |                                                                                    |                                                                              |
| RequestHeader    | OperationRequest/<br>RequestHeader | RequestHeader                                                                      |                                                                              |
|                  | TargetDomain                       | <b>TargetDomainEnum</b><br>(UnifiedCommunications/<br>ContactCenter/Collaboration) | Mandatory:<br>This identifies the<br>domain to which<br>the request is made. |

*Table 2-2 OperationRequest*

Г

#### <span id="page-2-2"></span><span id="page-2-1"></span>**OperationResponse**

[Table 2-3](#page-2-2) lists the Logical Name, XPath, and Data Types for the OperationReponse operation.

| <b>Logical Name</b>     | <b>XPath</b>                | Data Type         | <b>Comments/Validation/</b><br><b>Rules</b>                           |
|-------------------------|-----------------------------|-------------------|-----------------------------------------------------------------------|
| <b>OperationReponse</b> |                             |                   |                                                                       |
|                         | CorrelationId               | String            | The reference ID for<br>correlating subsequent<br>requests/responses. |
| $ErrorMessage[*]$       | ErrorMessage                | List ErrorMessage |                                                                       |
|                         | <b>ErrorMessageCategory</b> | String            |                                                                       |
|                         | ErrorMessageName            | String            |                                                                       |
|                         | ErrorMessageText            | String            |                                                                       |

*Table 2-3 OperationResponse*

# <span id="page-2-0"></span>**Provision Customer Data Services**

The ProvisionCustomer data service exposes the HCM northbound interface and operations, enabling provision management of the customer infrastructure objects. See [Figure 2-1.](#page-2-3)

<span id="page-2-3"></span>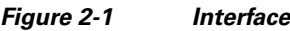

A ProvisionCustomerService

ProvisionCustomerPort \$\$\$update this with the ...

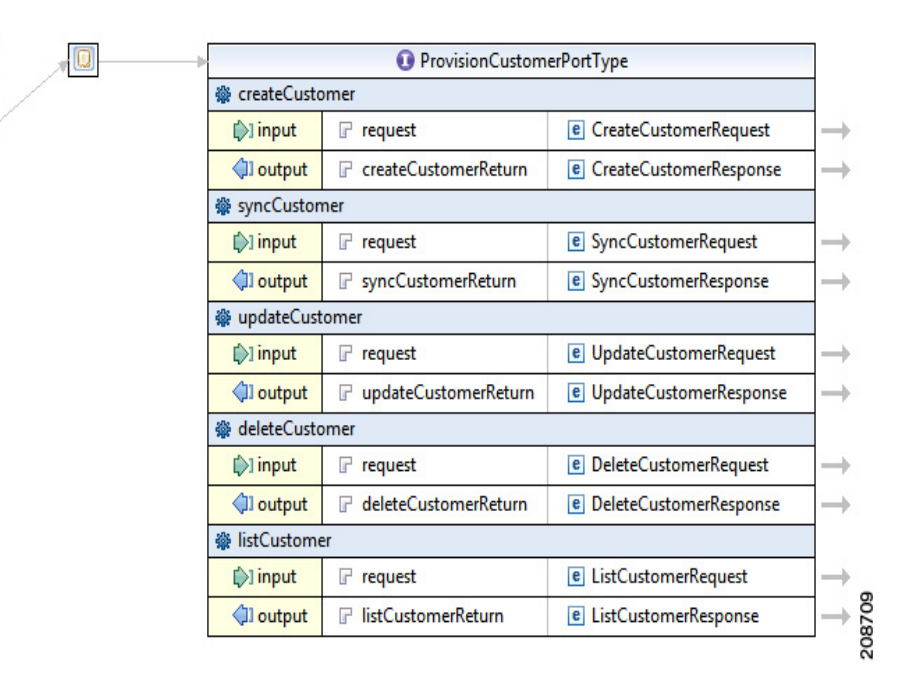

The section describes the HCM XML API for the ProvisionCustomer data service, which contains the following operations:

- **•** createCustomer
	- **–** CreateCustomerRequest—Appendix B, "Sample createCustomer XML Request"
	- **–** CreateCustomerResponse—Appendix B, "Sample createCustomer XML Response"
- **•** syncCustomer
	- **–** SyncCustomerRequest—Appendix B, "Sample syncCustomer XML Request"
	- **–** SyncCustomerResponse—Appendix B, "Sample syncCustomer XML Response"
- **•** updateCustomer
	- **–** UpdateCustomerRequest—Appendix B, "Sample updateCustomer XML Request"
	- **–** UpdateCustomerResponse—Appendix B, "Sample updateCustomer XML Response"
- **•** deleteCustomer
	- **–** DeleteCustomerRequest—Appendix B, "Sample deleteCustomer XML Request"
	- **–** DeleteCustomerResponse—Appendix B, "Sample deleteCustomer XML Response"
- **•** listCustomer
	- **–** ListCustomerRequest—Appendix B, "Sample listCustomer XML Request"
	- **–** ListCustomerResponse—Appendix B, "Sample listCustomer XML Response"

This section includes:

- **•** [CreateCustomerRequest/UpdateCustomerRequest, page 2-5](#page-4-0)
- **•** [SyncCustomerRequest, page 2-5](#page-4-1)
- [DeleteCustomerRequest, page 2-6](#page-5-0)
- **•** [ListCustomerRequest, page 2-6](#page-5-1)

See Appendix A, "HCSProvisionCustomer.wsdl File" for the ProvisionCustomer WSDL file.

See Appendix B, "Sample ProvisionCustomer Data Service XML API Requests and Responses" for samples of outbound request message and inbound server response message.

**The Contract of the Contract of the Contract of the Contract of the Contract of the Contract of the Contract of the Contract of the Contract of the Contract of the Contract of the Contract of the Contract of the Contract** 

## <span id="page-4-0"></span>**CreateCustomerRequest/UpdateCustomerRequest**

[Table 2-4](#page-4-2) lists the Logical Name, XPath, Data Types, and Comments/Validation/Rules for the CreateCustomerRequest and UpdateCustomerRequest operations.

<span id="page-4-2"></span>*Table 2-4 CreateCustomerRequest/UpdateCustomerRequest*

| <b>Logical Name</b>                      | <b>XPath</b>                                | <b>Data Type</b>                     | <b>Comments/Validation/Rules</b>                   |
|------------------------------------------|---------------------------------------------|--------------------------------------|----------------------------------------------------|
|                                          | CreateCustomerRequest/UpdateCustomerRequest |                                      |                                                    |
| Customer                                 | CreateCustomerRequest/Customer              | Customer                             | Customer corresponds to an<br>Enterprise.          |
|                                          | partyRoleId                                 | String                               | An identifier for the customer.                    |
| Customer<br><b>Characteristic Values</b> | /RootEntityDescribedBy                      | List<br>Characteristic Value         |                                                    |
| $[*]$                                    | Action                                      | ActionType<br>(Create/Update/Delete) | The operation that need to be.<br>performed.       |
|                                          | CharacteristicSpecification/Name            | String                               | Example: CallProcessor,<br>UnifiedMessageProcessor |
|                                          | Value                                       | String                               |                                                    |

### <span id="page-4-3"></span><span id="page-4-1"></span>**SyncCustomerRequest**

[Table 2-5](#page-4-3) lists the Entity, Path/Attribute, and Data Types for the SyncCustomerRequest operation.

#### *Table 2-5 SyncCustomerRequest*

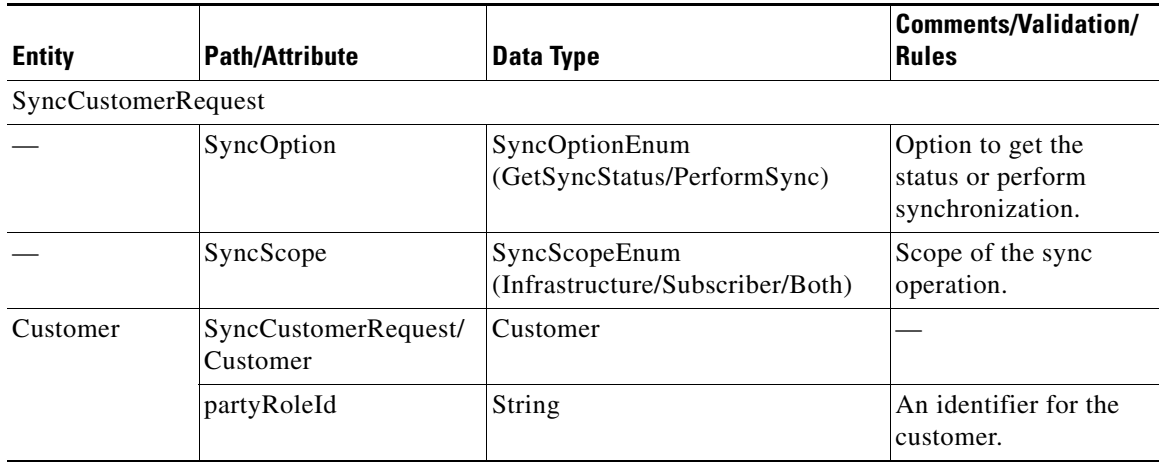

### <span id="page-5-2"></span><span id="page-5-0"></span>**DeleteCustomerRequest**

[Table 2-6](#page-5-2) lists the Entity, Path/Attribute, and Data Types for the DeleteCustomerRequest operation.

*Table 2-6 DeleteCustomerRequest*

| <b>Entity</b>         | <b>Path/Attribute</b>          | Data Type       | <b>Comments/Validation</b><br>/Rules |
|-----------------------|--------------------------------|-----------------|--------------------------------------|
| DeleteCustomerRequest |                                |                 |                                      |
| Customer              | DeleteCustomerRequest/Customer | <b>Customer</b> |                                      |
|                       | partyRoleId                    | String          | An identifier for the<br>customer.   |

### <span id="page-5-3"></span><span id="page-5-1"></span>**ListCustomerRequest**

[Table 2-7](#page-5-3) lists the Entity, Path/Attribute, and Data Types for the ListCustomerRequest operation.

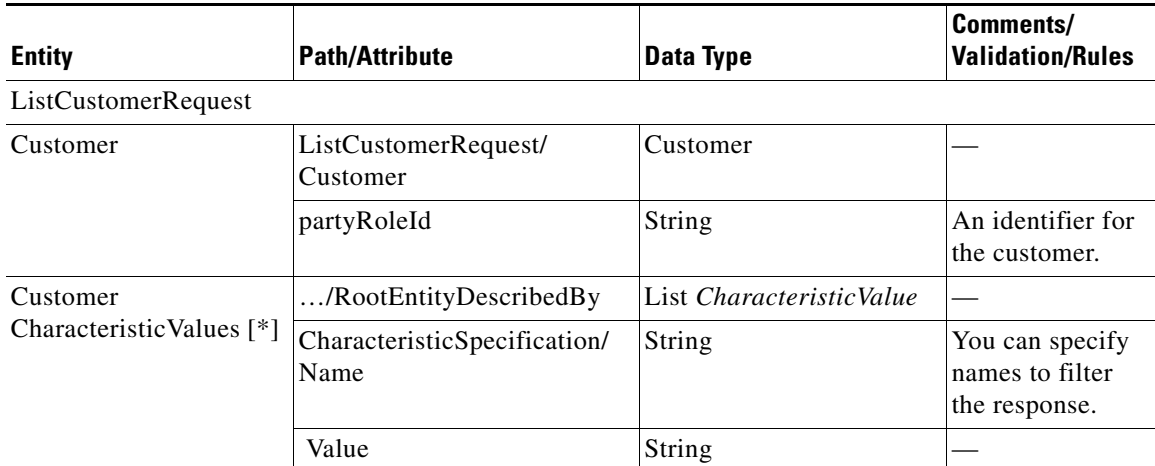

#### *Table 2-7 ListCustomerRequest*

## <span id="page-6-0"></span>**Provision Infrastructure Data Services**

The ProvisionInfrastructure data service exposes the HCM northbound interface and operations, enabling provision management of the infrastructure objects. See [Figure 2-2.](#page-6-1)

<span id="page-6-1"></span>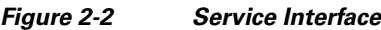

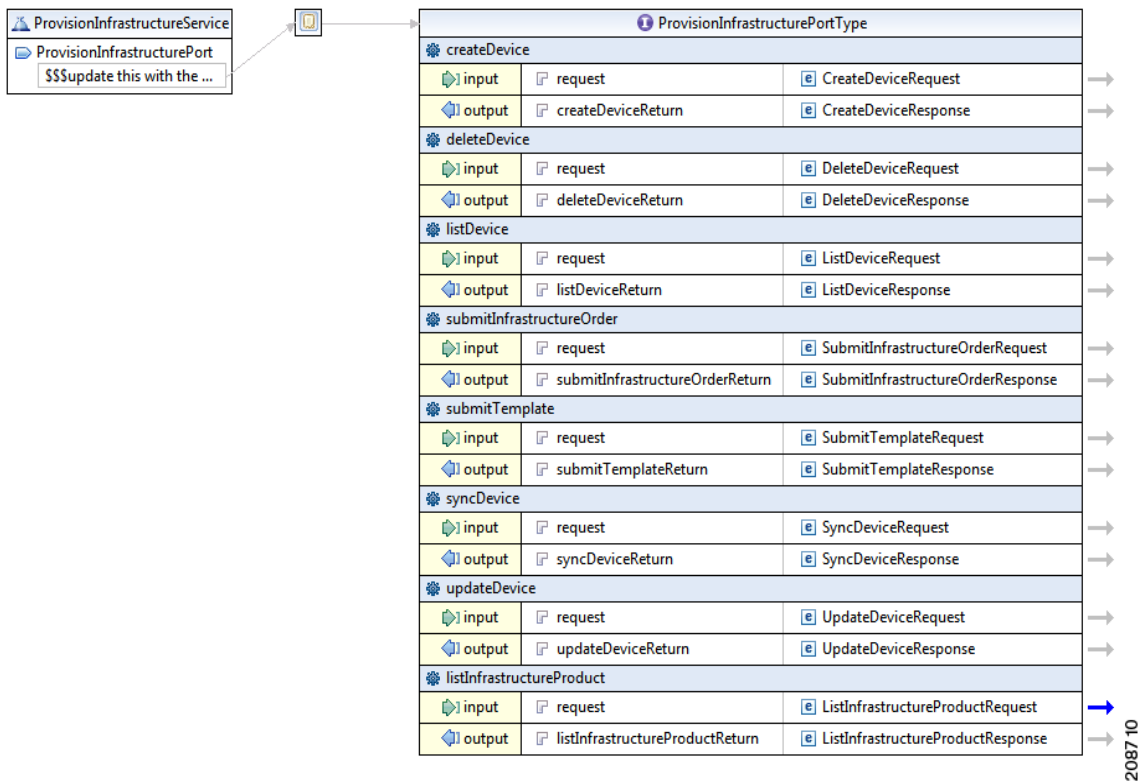

The section describes the HCM XML API for the ProvisionInfrastructure data service that contains the following operations:

- **•** createDevice
	- **–** CreateDeviceRequest—Appendix B, "Sample createDevice XML Request"
	- **–** CreateDeviceResponse—Appendix B, "Sample createDevice XML Response"
- **•** deleteDevice
	- **–** DeleteDeviceRequest—Appendix B, "Sample deleteDevice XML Request"
	- **–** DeleteDeviceResponse—Appendix B, "Sample deleteCustomer XML Response"
- **•** listDevice
	- **–** ListDeviceRequest—Appendix B, "Sample listDevice XML Request"
	- **–** ListDeviceResponse—Appendix B, "Sample listDevice XML Response"
- **•** submitInfrastructureOrder
	- **–** SubmitInfrastructureOrderRequest—Appendix B, "Sample submitInfrastructureOrder XML Request"
	- **–** SubmitInfrastructureOrderResponse—Appendix B, "Sample submitInfrastructureOrder XML Response"
- **•** submitTemplate
	- **–** SubmitTemplateRequest—Appendix B, "Sample submitTemplate XML Request"
	- **–** SubmitTemplateResponse—Appendix B, "Sample submitTemplate XML Response"
- **•** syncDeviceRequest
	- **–** SyncDeviceRequest—Appendix B, "Sample syncDevice XML Request"
	- **–** SyncDeviceResponse—Appendix B, "Sample syncDevice XML Response"
- **•** updateDeviceRequest
	- **–** UpdateDeviceRequest—Appendix B, "Sample updateDevice XML Request"
	- **–** UpdateDeviceResponse—Appendix B, "Sample updateDevice XML Response"
- **•** listInfrastructureProduct
	- **–** ListInfrastructureProductRequest—Appendix B, "Sample listInfrastructureProduct Request"
	- **–** ListInfrastructureProductResponse—Appendix B, "Sample listInfrastructureProduct Response"

This section includes:

- **•** [CreateDeviceRequest/UpdateDeviceRequest, page 2-9](#page-8-0)
- **•** [SyncDeviceRequest, page 2-10](#page-9-0)
- [DeleteDeviceRequest, page 2-10](#page-9-1)
- **•** [SubmitTemplateRequest, page 2-11](#page-10-0)
- **•** [SubmitInfrastructureOrderRequest, page 2-12](#page-11-0)
- **•** [ListDeviceRequest, page 2-14](#page-13-0)
- **•** [ListInfrastructureProductRequest, page 2-15](#page-14-0)

See Appendix A, "HCSProvisionInfrastructure.wsdl File" for the ProvisionInfrastructure WSDL file.

See Appendix B, "Sample ProvisionInfrastructure Data Service XML API Requests and Responses" for samples of outbound request message and inbound server response message.

a ka

## <span id="page-8-0"></span>**CreateDeviceRequest/UpdateDeviceRequest**

[Table 2-8](#page-8-1) lists the Entity, Path/Attribute, and Data Types for the CreateDeviceRequest and UpdateDeviceRequest operations.

<span id="page-8-1"></span>*Table 2-8 CreateDeviceRequest/UpdateDeviceRequest*

| <b>Entity</b>                              | <b>Path/Attribute</b>                                                                           | <b>Data Type</b>             | Comments/<br><b>Validation/Rules</b>            |
|--------------------------------------------|-------------------------------------------------------------------------------------------------|------------------------------|-------------------------------------------------|
| CreateDeviceRequest/UpdateDeviceRequest    |                                                                                                 |                              |                                                 |
| PhysicalDevice                             | CreateDeviceRequest/PhysicalDevice                                                              | Physical Device              | The device to be<br>created.                    |
|                                            |                                                                                                 |                              | Example:<br>CallManager.                        |
|                                            | commonName                                                                                      | String                       |                                                 |
|                                            | ResourceSpecification<br>(xsi:type="PhysicalDeviceSpecification")/common<br>Name                | String                       |                                                 |
| Customer                                   | / PartyRole(xsi:type=Customer)                                                                  | Customer                     |                                                 |
|                                            | partyRoleId                                                                                     | String                       |                                                 |
| IpAddress                                  | /LogicalPhysicalResource[typeofLPDependency<br>"IpAddress"]/LogicalResource(xsi:type=IpAddress  | IpAddress                    |                                                 |
|                                            | hostNumber                                                                                      | String                       | IP address.                                     |
| Protocol                                   | /LogicalPhysicalResource[typeofLPDependency<br>= "Protocol"]/LogicalResource(xsi:type=Protocol) | Protocol                     |                                                 |
|                                            | commonName                                                                                      | String                       |                                                 |
| Capability[*]                              | /LogicalPhysicalResource[typeofLPDependency<br>= "Capability"]/LogicalResource                  | List LogicalResource         | Collection of<br>capabilities of the<br>device. |
|                                            | commonName                                                                                      | String                       |                                                 |
|                                            | SupportsProtocol/commonName                                                                     | String                       |                                                 |
| Capability<br>CharacteristicValue [*]      | /RootEntityDescribedBy                                                                          | List<br>Characteristic Value |                                                 |
|                                            | CharacteristicSpecification/Name                                                                | String                       |                                                 |
|                                            | Value                                                                                           | String                       |                                                 |
| Physical Device<br>CharacteristicValue [*] | /RootEntityDescribedBy                                                                          | List<br>Characteristic Value | Collection of<br>properties of the<br>device.   |
|                                            | CharacteristicSpecification/Name                                                                | String                       |                                                 |
|                                            | Value                                                                                           | String                       |                                                 |

### <span id="page-9-2"></span><span id="page-9-0"></span>**SyncDeviceRequest**

[Table 2-9](#page-9-2) lists the Entity, Path/Attribute, and Data Types for the SyncDeviceRequest operation.

| <b>Entity</b>            | <b>Path/Attribute</b>                  | <b>Data Type</b>                                  | Comments/<br><b>Validation/</b><br><b>Rules</b> |
|--------------------------|----------------------------------------|---------------------------------------------------|-------------------------------------------------|
| <b>SyncDeviceRequest</b> |                                        |                                                   |                                                 |
|                          | SyncOption                             | SyncOptionEnum<br>(GetSyncStatus/PerformSync)     |                                                 |
|                          | SyncScope                              | SyncScopeEnum<br>(Infrastructure/Subscriber/Both) |                                                 |
| PhysicalDevice           | CreateDeviceRequest/<br>PhysicalDevice | PhysicalDevice                                    |                                                 |
|                          | commonName                             | String                                            |                                                 |
| Customer                 | /PartyRole(xsi:type=<br>Customer)      | Customer                                          |                                                 |
|                          | partyRoleId                            | String                                            |                                                 |

*Table 2-9 SyncDeviceRequest*

### <span id="page-9-3"></span><span id="page-9-1"></span>**DeleteDeviceRequest**

[Table 2-10](#page-9-3) lists the Entity, Path/Attribute, and Data Types for the DeleteDeviceRequest operation.

| <b>Entity</b>       | <b>Path/Attribute</b>                  | Data Type      | <b>Comments/Validation/</b><br><b>Rules</b> |
|---------------------|----------------------------------------|----------------|---------------------------------------------|
| DeleteDeviceRequest |                                        |                |                                             |
| PhysicalDevice      | DeleteDeviceRequest/<br>PhysicalDevice | PhysicalDevice |                                             |
|                     | commonName                             | String         |                                             |
| Customer            | /PartyRole( $xsi:type=$<br>Customer)   | Customer       |                                             |
|                     | partyRoleId                            | String         |                                             |

*Table 2-10 DeleteDeviceRequest*

a ka

## <span id="page-10-0"></span>**SubmitTemplateRequest**

[Table 2-11](#page-10-1) lists the Entity, Path/Attribute, and Data Types of the SubmitTemplateRequest operation.

#### <span id="page-10-1"></span>*Table 2-11 SubmitTemplateRequest*

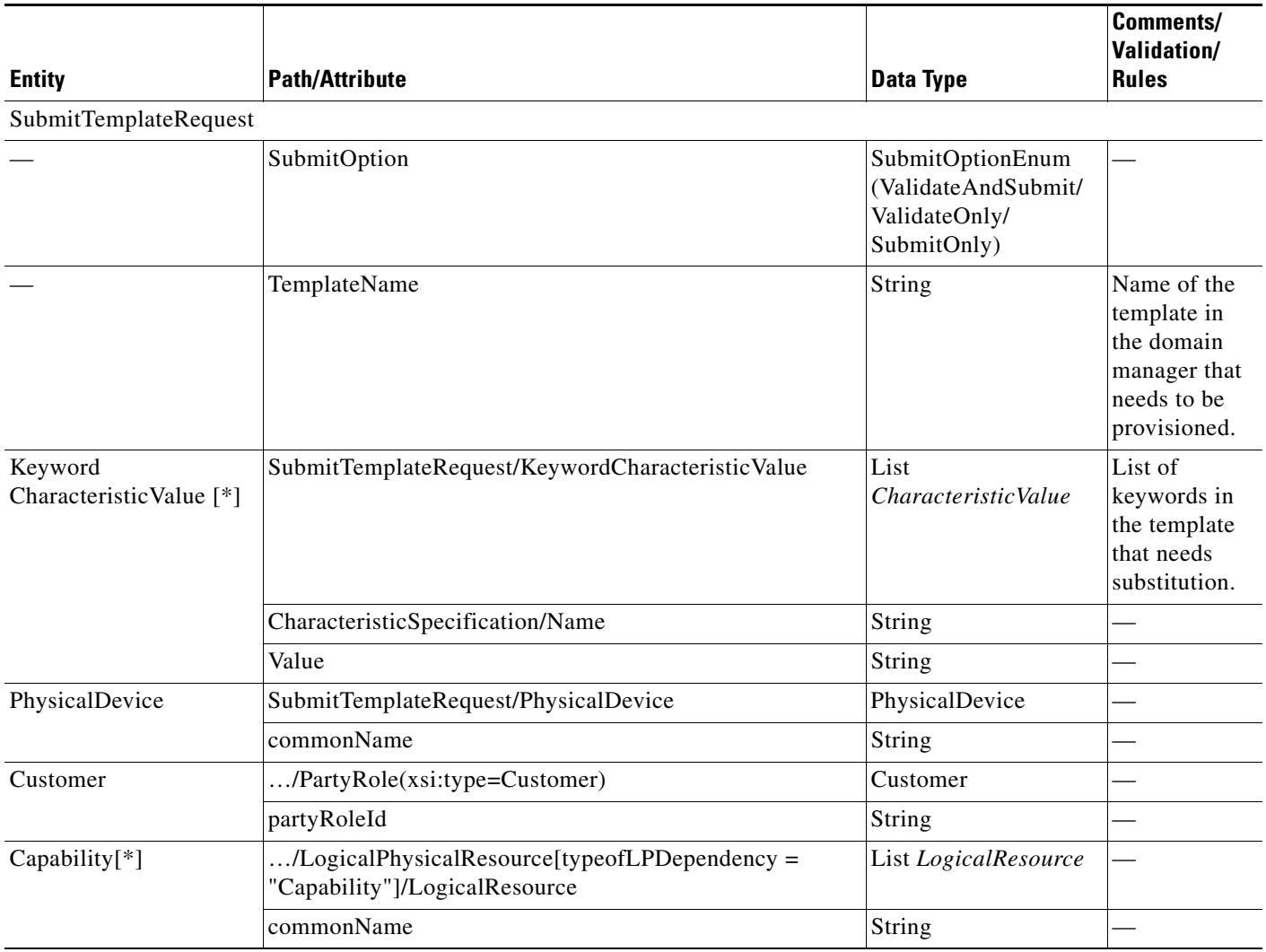

# <span id="page-11-0"></span>**SubmitInfrastructureOrderRequest**

[Table 2-12](#page-11-1) lists the Entity, Path/Attribute, Data Types, and Comments/Valdiation/Rules for the SubmitInfrastructureOrderRequest and SubmitSubscriberOrderRequest operations.

<span id="page-11-1"></span>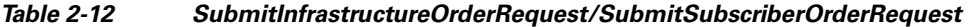

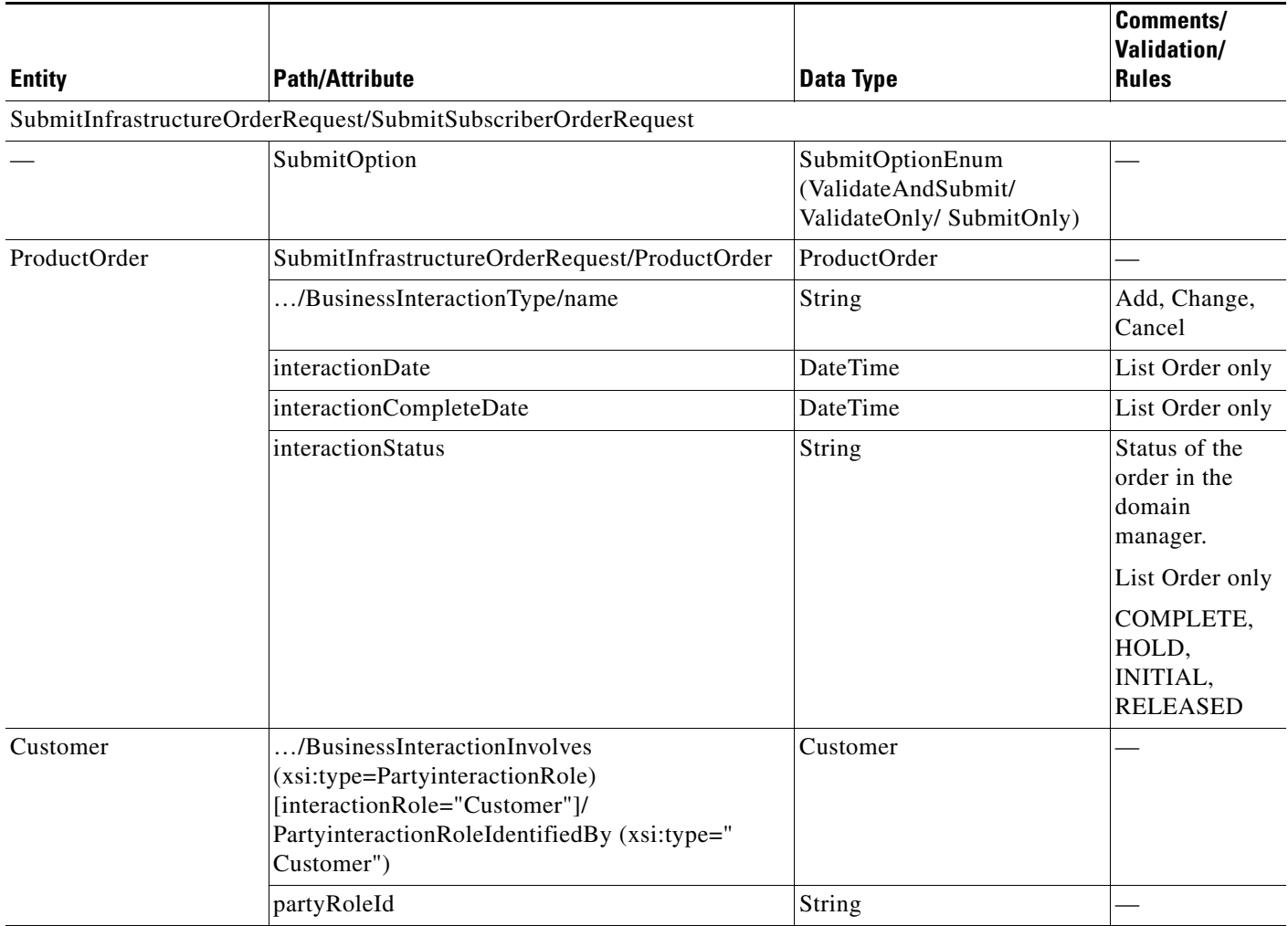

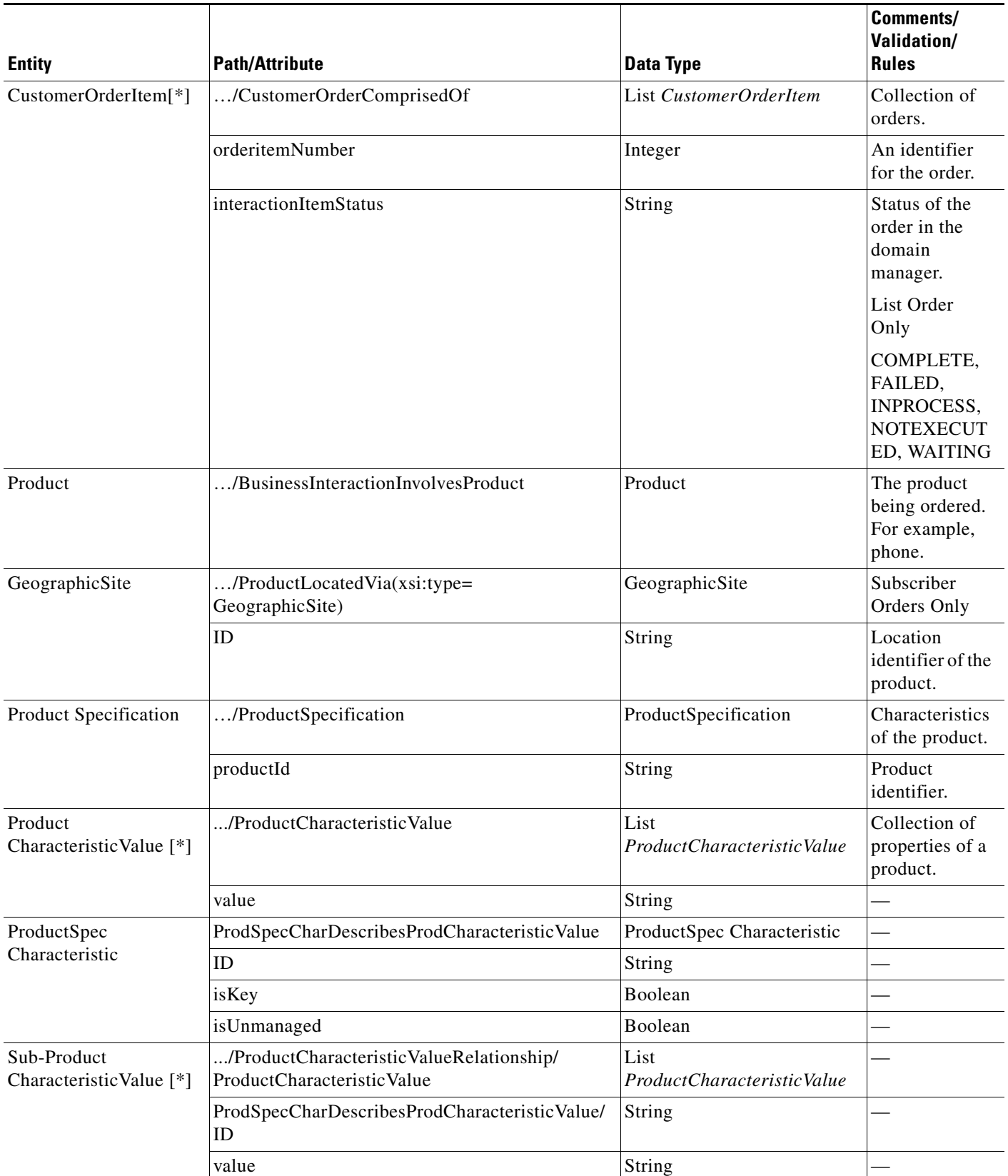

#### *Table 2-12 SubmitInfrastructureOrderRequest/SubmitSubscriberOrderRequest (continued)*

П

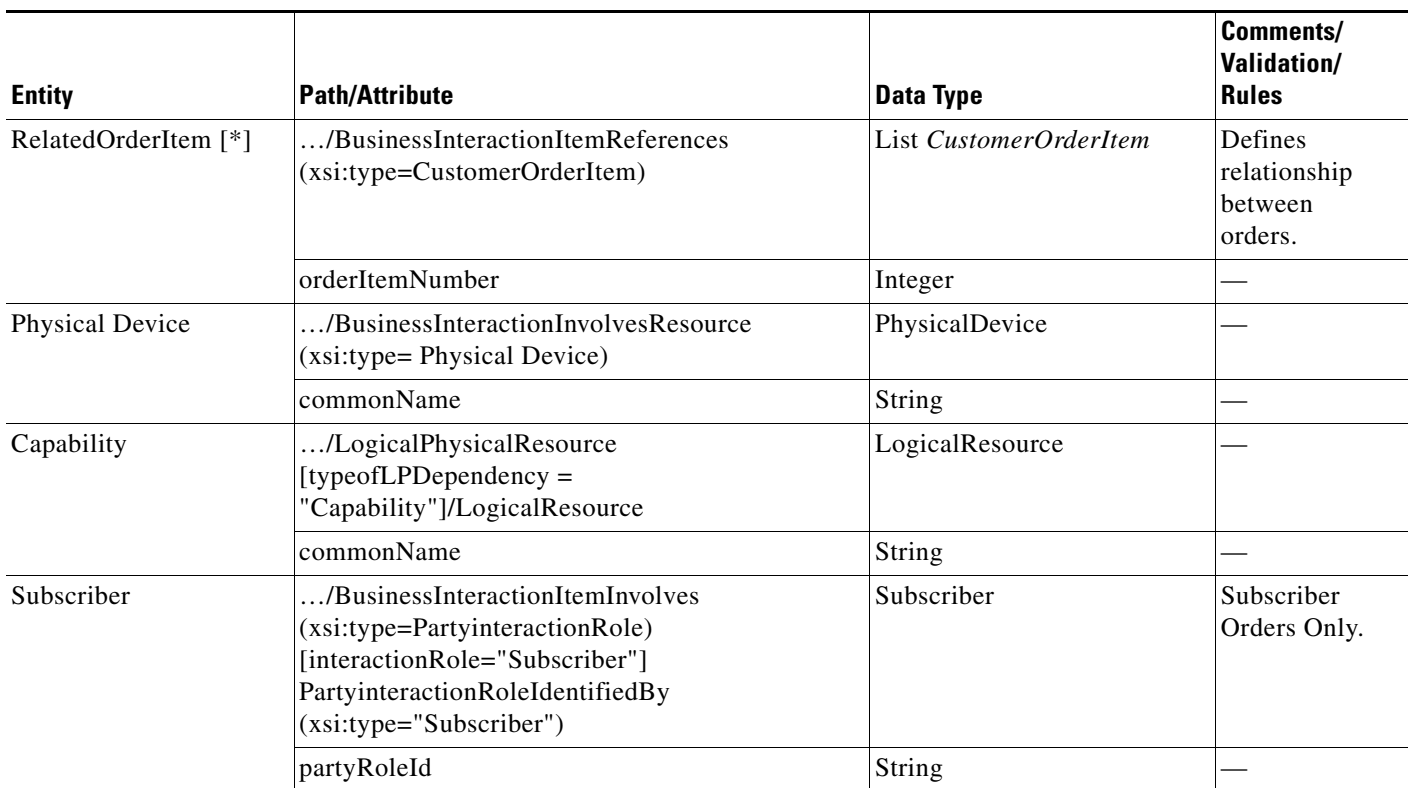

#### *Table 2-12 SubmitInfrastructureOrderRequest/SubmitSubscriberOrderRequest (continued)*

## <span id="page-13-1"></span><span id="page-13-0"></span>**ListDeviceRequest**

[Table 2-13](#page-13-1) lists the Entity, Path/Attribute, and Data Types for the ListDeviceRequest operation.

|                                             |                                                |                              | Comments/<br><b>Validation/</b><br><b>Rules</b> |
|---------------------------------------------|------------------------------------------------|------------------------------|-------------------------------------------------|
| <b>Entity</b>                               | <b>Path/Attribute</b>                          | Data Type                    |                                                 |
| ListDeviceRequest                           |                                                |                              |                                                 |
| PhysicalDevice                              | List PhysicalDevice Request/<br>PhysicalDevice | PhysicalDevice               |                                                 |
| Customer                                    | /PartyRole(xsi:type=Customer)                  | Customer                     |                                                 |
|                                             | partyRoleId                                    | String                       |                                                 |
| PhysicalDevice<br>Characteristic Values [*] | /RootEntityDescribedBy                         | List<br>Characteristic Value |                                                 |
|                                             | Characteristic Specification/Name              | String                       |                                                 |
|                                             | Value                                          | String                       |                                                 |

*Table 2-13 ListDeviceRequest*

**2-15**

## <span id="page-14-1"></span><span id="page-14-0"></span>**ListInfrastructureProductRequest**

[Table 2-14](#page-14-1) lists the Entity, Path/Attribute, and Data Types for the ListInfrastructureProductRequest operation.

|                                        |                                                                                                    |                              | Comments/<br><b>Validation/</b> |
|----------------------------------------|----------------------------------------------------------------------------------------------------|------------------------------|---------------------------------|
| <b>Entity</b>                          | <b>Path/Attribute</b>                                                                                                    | Data Type                    | <b>Rules</b>                    |
| ListInfrastructureProductRequest       |                                                                                                    |                              |                                 |
| Product                                | List<br>InfrastructureProductRequest/Product                                                                                              | Product                      |                                 |
| Customer                               | /ProductOfInterestTo(xsi:type =<br>"PartyRoleProductInvolvement")<br>[productInvolvementRole="Customer"]<br>/PartyRole(xsi:type=Customer) | Customer                     |                                 |
|                                        | partyRoleId                                                                                                    | String                       |                                 |
| Selection<br>Characteristic Values [*] | /RootEntityDescribedBy                                                                                                    | List<br>Characteristic Value |                                 |
|                                        | CharacteristicSpecification/Name                                                                                                    | String                       |                                 |
|                                        | Value                                                                                                    | String                       |                                 |

*Table 2-14 ListInfrastructureProductRequest*

## <span id="page-15-0"></span>**Provision Site Data Services**

The ProvisionSite data service exposes the HCM northbound interface and operations, enabling provision management of the Site service. See [Figure 2-3](#page-15-1).

#### <span id="page-15-1"></span>*Figure 2-3 Service Interface*

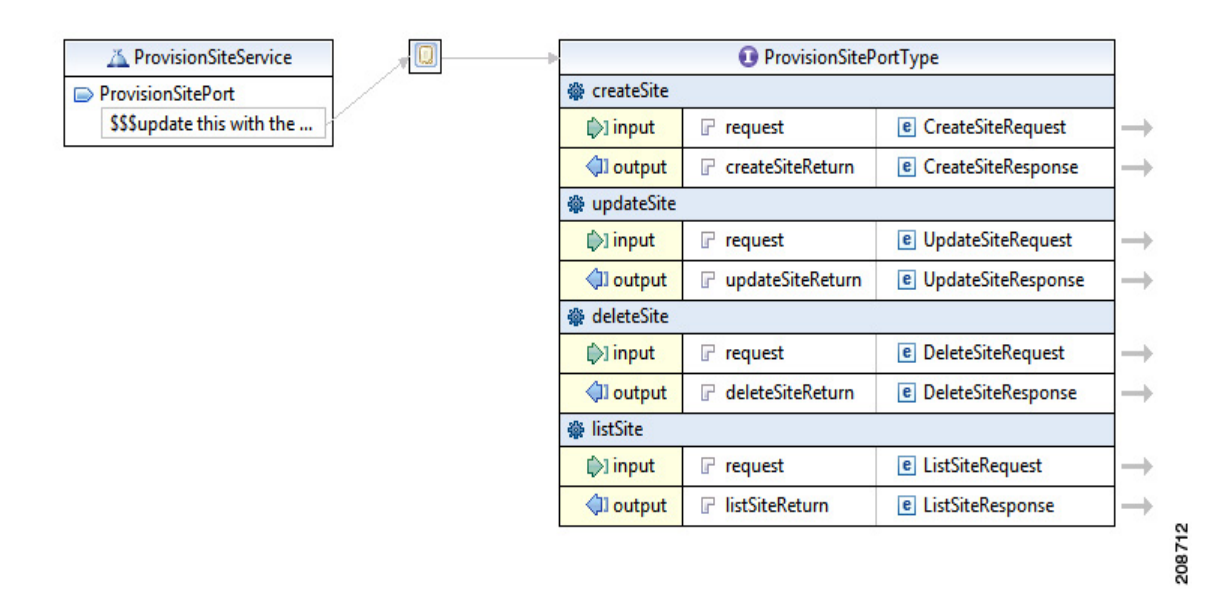

This section describes the HCM XML API for the ProvisionSite data service that contains the following operations:

- **•** createSite
	- **–** CreateSiteRequest—Appendix B, "Sample createSite XML Request"
	- **–** CreateSiteResponse—Appendix B, "Sample createSite XML Response"
- **•** updateSite
	- **–** UpdateSiteRequest—Appendix B, "Sample updateSite XML Request"
	- **–** UpdateSiteResponse—Appendix B, "Sample updateSite XML Response"
- **•** deleteSite
	- **–** DeleteSiteRequest—Appendix B, "Sample deleteSite XML Request"
	- **–** DeleteSiteResponse—Appendix B, "Sample deleteSite XML Request"
- **•** listSite
	- **–** ListSiteRequest—Appendix B, "Sample listSite XML Request"
	- **–** ListSiteResponse—Appendix B, "Sample listSite XML Response"

This section includes:

- **•** [CreateSiteRequest/UpdateSiteRequest, page 2-17](#page-16-0)
- [DeleteSiteRequest, page 2-18](#page-17-0)
- **•** [ListSiteRequest, page 2-19](#page-18-0)

See Appendix A, "HCSProvisionSite.wsdl File" for the ProvisionSite WSDL file.

See Appendix B, "Sample ProvisionSite Data Service XML API Requests and Responses" for samples of the outbound request message and inbound server response message.

### <span id="page-16-0"></span>**CreateSiteRequest/UpdateSiteRequest**

[Table 2-15](#page-16-1) lists the Entity, Path/Attribute, Data Types, and Comments/Validation/Rules for the CreateSiteRequest and UpdateSiteRequest operations.

<span id="page-16-1"></span>*Table 2-15 CreateSiteRequest/UpdateSiteRequest*

| <b>Entity</b>                                   | <b>Path/Attribute</b>                                                        | <b>Data Type</b>                                         | <b>Comments/Validation/</b><br><b>Rules</b>              |
|-------------------------------------------------|------------------------------------------------------------------------------|----------------------------------------------------------|----------------------------------------------------------|
| CreateSiteRequest/UpdateSiteRequest             |                                                                              |                                                          |                                                          |
| GeographicSite                                  | CreateSiteRequest/GeographicSite                                             | Geographic Site                                          | A logical concept<br>identifying a group of<br>entities. |
|                                                 | ID                                                                           | String                                                   | An identifier for the<br>site.                           |
| Customer                                        | /PlacePartyRoleAssoc[placeRole =<br>"Customer"]/PartyRole(xsi:type=Customer) | Customer                                                 |                                                          |
|                                                 | partyRoleId                                                                  | String                                                   |                                                          |
| <b>Logical Device</b><br>Association[*]         | /PlaceResourceAssoc                                                          | List<br>PlaceResourceAssoc                               | Collection of devices<br>associated with the site.       |
|                                                 | placeRole                                                                    | String                                                   | Example:                                                 |
|                                                 |                                                                              |                                                          | CallProcessor,<br>UnifiedMessageProcess                  |
| LogicalDevice                                   | /Resource((xsi:type=LogicalDevice)                                           | LogicalDevice                                            |                                                          |
| Logical Device<br>CharacteristicValue [*]       | /RootEntityDescribedBy                                                       | List<br>CharacteristicValue                              |                                                          |
|                                                 | CharacteristicSpecification/Name                                             | String                                                   |                                                          |
|                                                 | Value                                                                        | String                                                   |                                                          |
| DirectoryNumber<br>$Block[*]$                   | /PlaceResourceAssoc[placeRole =<br>"DirectoryNumberBlock"]                   | List<br>PlaceResourceAssoc                               |                                                          |
|                                                 | modifier                                                                     | Characteristic Action<br>Enum (Create/Delete/<br>Update) |                                                          |
| DirectoryNumberBlock<br>CharacteristicValue [*] | $\ldots$<br>Resource(xsi:type=LogicalResource)/RootEnt<br>ityDescribedBy     | List<br><i>CharacteristicValue</i>                       |                                                          |
|                                                 | CharacteristicSpecification/Name                                             | String                                                   |                                                          |
|                                                 | Value                                                                        | String                                                   |                                                          |

| <b>Entity</b>                              | <b>Path/Attribute</b>                                                                             | Data Type                    | <b>Comments/Validation/</b><br><b>Rules</b>         |
|--------------------------------------------|---------------------------------------------------------------------------------------------------|------------------------------|-----------------------------------------------------|
| OrganizationPost[*]                        | / PlacePartyRoleAssoc[placeRole =<br>"OrganizationPost"]/PartyRole(xsi:type=<br>OrganizationPost) | List OrganizationPost        |                                                     |
|                                            | jobTitle                                                                                          | String                       |                                                     |
| GeographicSite<br>Characteristic Value [*] | /RootEntityDescribedBy                                                                            | List<br>Characteristic Value | Optional:<br>Usage determined by<br>domain manager. |
|                                            | CharacteristicSpecification/Name                                                                  | String                       |                                                     |
|                                            | Value                                                                                             | String                       |                                                     |

*Table 2-15 CreateSiteRequest/UpdateSiteRequest (continued)*

## <span id="page-17-1"></span><span id="page-17-0"></span>**DeleteSiteRequest**

[Table 2-16](#page-17-1) lists the Entity, Path/Attribute, and Data Types for the DeleteSiteRequest operation.

| <b>Entity</b>     | <b>Path/Attribute</b>                                                        | Data Type      | Comments/<br><b>Validation/</b><br><b>Rules</b> |
|-------------------|------------------------------------------------------------------------------|----------------|-------------------------------------------------|
| DeleteSiteRequest |                                                                              |                |                                                 |
| Geographic Site   | DeleteGeographicSiteRequest/<br>GeographicSite                               | GeographicSite |                                                 |
|                   | ID                                                                           | String         |                                                 |
| Customer          | /PlacePartyRoleAssoc[placeRole =<br>"Customer"]/PartyRole(xsi:type=Customer) | Customer       |                                                 |
|                   | partyRoleId                                                                  | String         |                                                 |

*Table 2-16 DeleteSiteRequest*

## <span id="page-18-1"></span><span id="page-18-0"></span>**ListSiteRequest**

[Table 2-17](#page-18-1) lists the Entity, Path/Attribute, and Data Types for the ListSiteRequest operation.

| <b>Entity</b>                               | <b>Path/Attribute</b>                                                            | Data Type                          | Comments/<br><b>Validation/</b><br><b>Rules</b> |
|---------------------------------------------|----------------------------------------------------------------------------------|------------------------------------|-------------------------------------------------|
| ListSiteRequest                             |                                                                                  |                                    |                                                 |
| Geographic Site                             | List GeographicSite Request/<br>GeographicSite                                   | GeographicSite                     |                                                 |
| Customer                                    | /PlacePartyRoleAssoc[placeRole =<br>"Customer"]/PartyRole(xsi:type=<br>Customer) | Customer                           |                                                 |
|                                             | partyRoleId                                                                      | String                             |                                                 |
| GeographicSite<br>Characteristic Values [*] | /RootEntityDescribedBy                                                           | List<br><i>CharacteristicValue</i> |                                                 |
|                                             | CharacteristicSpecification/Name                                                 | String                             |                                                 |
|                                             | Value                                                                            | String                             |                                                 |

*Table 2-17 ListSiteRequest*

$$
\overline{\phantom{a}}\phantom{a}
$$

## <span id="page-19-0"></span>**Provision Subscriber Data Services**

The ProvisionSubscriber data service exposes the HCM northbound interface and operations, enabling provision management of the Subscriber service. See [Figure 2-4.](#page-19-1)

<span id="page-19-1"></span>*Figure 2-4 Service Interface*

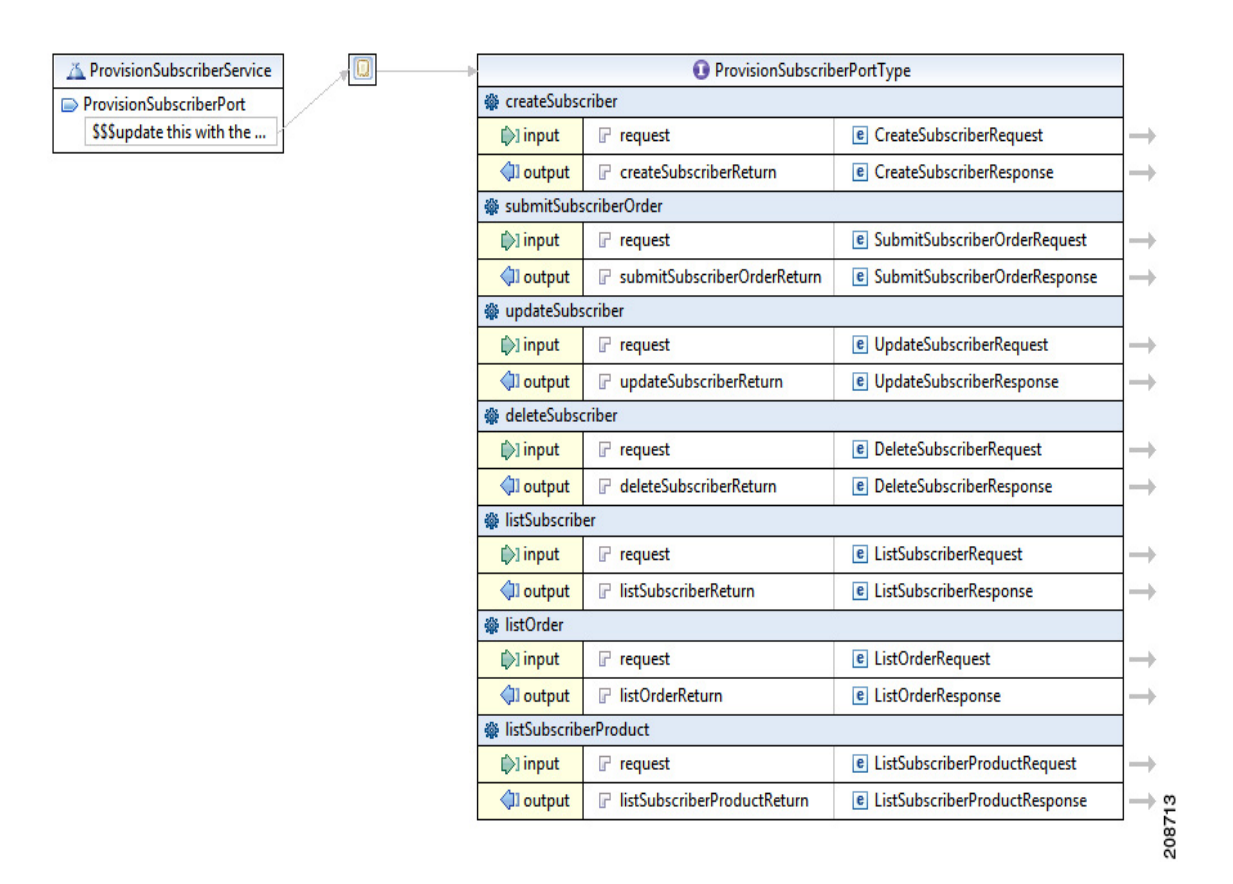

This section describes the HCM XML API for the ProvisionSubscriber data service that contains the following operations:

- **•** createSubscriber
	- **–** CreateSubscriberRequest—Appendix B, "Sample createSubscriber XML Request"
	- **–** CreateSubscriberResponse—Appendix B, "Sample createSubscriber XML Response"
- **•** submitSubscriber
	- **–** SubmitSubscriberOrderRequest—Appendix B, "Sample submitSubscriberOrder XML Request"
	- **–** SubmitSubscriberOrderResponse—Appendix B, "Sample submitSubscriberOrder XML Response"
- **•** updateSubscriber
	- **–** UpdateSubscriberRequest—Appendix B, "Sample updateSubscriber XML Request"
	- **–** UpdateSubscriberResponse—Appendix B, "Sample updateSubscriber XML Response"
- **•** deleteSubscriber
	- **–** DeleteSubscriberRequest—Appendix B, "Sample deleteSubscriber XML Request"
	- **–** DeleteSubscriberResponse—Appendix B, "Sample deleteSubscriber XML Response"
- **•** listSubscriber
	- **–** listSubscriberRequest—Appendix B, "Sample listSubscriber XML Request"
	- **–** listSubscriberResponse—Appendix B, "Sample listSubscriber XML Response"
- **•** listOrder
	- **–** listOrderRequest—Appendix B, "Sample listOrder XML Request"
	- **–** listOrderResponse—Appendix B, "Sample listOrder XML Response"
- **•** listSubscriberProduct
	- **–** listSubscriberProductRequest—Appendix B, "Sample listSubscriberProduct XML Request"
	- **–** listSubscriberProductResponse—Appendix B, "Sample listSubscriberProduct XML Response"

This section includes:

- **•** [CreateSubscriberRequest/UpdateSubscriberRequest, page 2-22](#page-21-0)
- **•** [DeleteSubscriberRequest, page 2-23](#page-22-0)
- **•** [SubmitSubscriberOrderRequest, page 2-23](#page-22-1)
- **•** [ListSubscriberRequest, page 2-24](#page-23-0)
- **•** [ListOrderRequest, page 2-24](#page-23-1)
- **•** [ListSubscriberProductRequest, page 2-25](#page-24-1)

See Appendix A, "HCSProvisionSubscriber.wsdl File" for the ProvisionSubscriber WSDL file.

See Appendix B, "Sample ProvisionSubscriber Data Service XML API Requests and Responses" for samples of outbound request message and inbound server response message.

Г

### <span id="page-21-0"></span>**CreateSubscriberRequest/UpdateSubscriberRequest**

[Table 2-18](#page-21-1) lists the Entity, Path/Attribute, Data Types, and Comments/Validation/Rules for the CreateSubscriberRequest and UpdateSubscriberRequest operations.

<span id="page-21-1"></span>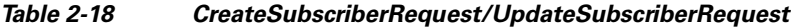

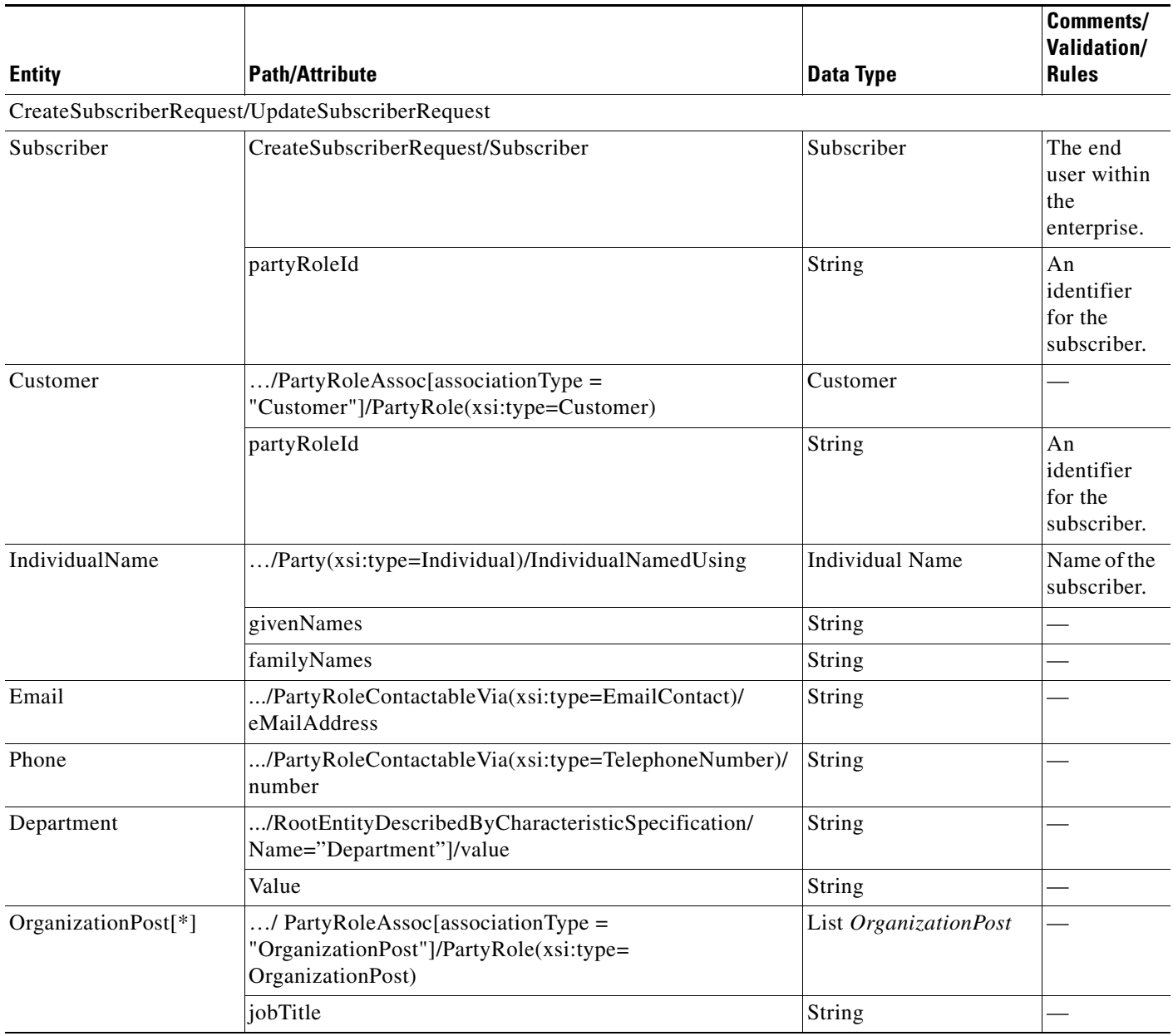

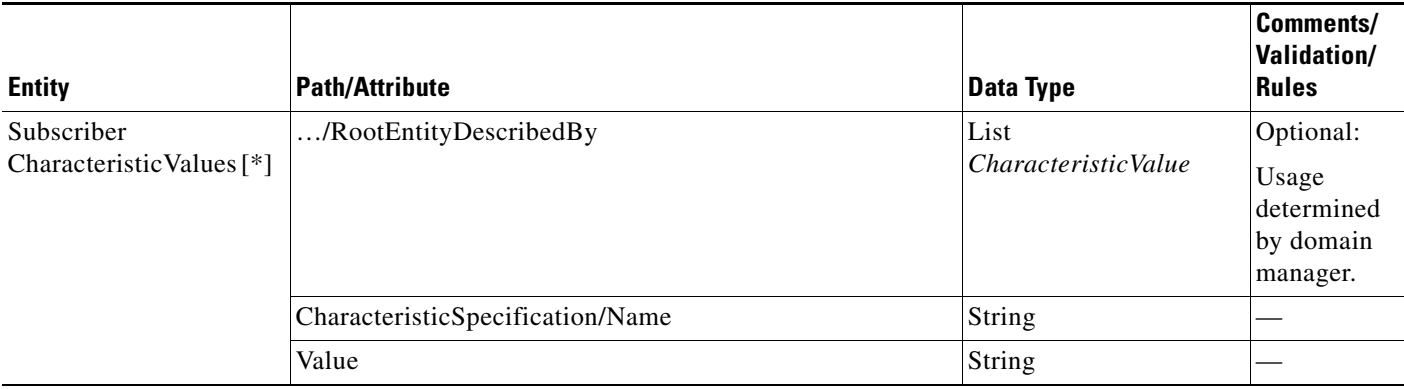

#### *Table 2-18 CreateSubscriberRequest/UpdateSubscriberRequest (continued)*

### <span id="page-22-2"></span><span id="page-22-0"></span>**DeleteSubscriberRequest**

[Table 2-19](#page-22-2) lists the Entity, Path/Attribute, and Data Types for the DeleteSubscriberRequest operation.

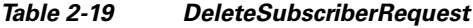

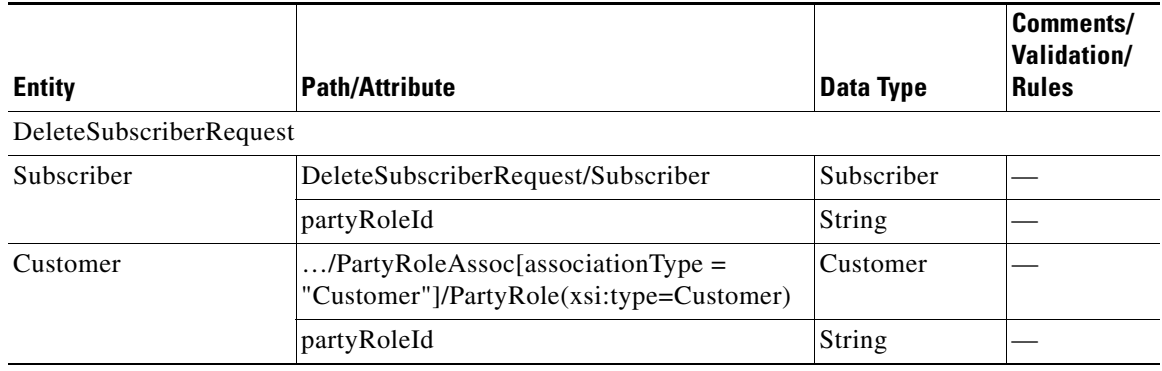

### <span id="page-22-1"></span>**SubmitSubscriberOrderRequest**

The parameters are the same as SubmitInfrastructureOrderRequest. For more information, see [SubmitInfrastructureOrderRequest, page 2-12](#page-11-0)

### <span id="page-23-2"></span><span id="page-23-0"></span>**ListSubscriberRequest**

[Table 2-20](#page-23-2) lists the Entity, Path/Attribute, and Data Types of the ListSubscriberRequest operation.

*Table 2-20 ListSubscriberRequest*

| <b>Entity</b>                           | <b>Path/Attribute</b>                                                                | Data Type                    | Comments/<br><b>Validation/</b><br><b>Rules</b> |
|-----------------------------------------|--------------------------------------------------------------------------------------|------------------------------|-------------------------------------------------|
| ListSubscriberRequest                   |                                                                                      |                              |                                                 |
| Subscriber                              | List Subscriber Request/Subscriber                                                   | Subscriber                   |                                                 |
| Customer                                | /PartyRoleAssoc[associationType]<br>$=$ "Customer"]/PartyRole(xsi:type=<br>Customer) | Customer                     |                                                 |
|                                         | partyRoleId                                                                          | String                       |                                                 |
| Subscriber<br>Characteristic Values [*] | /RootEntityDescribedBy                                                               | List<br>Characteristic Value |                                                 |
|                                         | CharacteristicSpecification/Name                                                     | String                       |                                                 |
|                                         | Value                                                                                | String                       |                                                 |

### <span id="page-23-3"></span><span id="page-23-1"></span>**ListOrderRequest**

[Table 2-21](#page-23-3) lists the Entity, Path/Attribute, and Data Types of the ListOrderRequest operation.

*Table 2-21 ListOrderRequest*

|                                           |                                                                                             |                              | Comments/<br>Validation/ |
|-------------------------------------------|---------------------------------------------------------------------------------------------|------------------------------|--------------------------|
| <b>Entity</b>                             | <b>Path/Attribute</b>                                                                       | Data Type                    | <b>Rules</b>             |
| ListOrderRequest                          |                                                                                             |                              |                          |
| ProductOrder                              | ListOrderRequest/ProductOrder                                                               | ProductOrder                 |                          |
| Customer                                  | /BusinessInteractionInvolves<br>(xsi:type=PartyinteractionRole)                             | Customer                     |                          |
|                                           | [interactionRole="Customer"]/<br>PartyinteractionRoleIdentifiedBy<br>(xsi:type=" Customer") |                              |                          |
|                                           | partyRoleId                                                                                 | String                       |                          |
| ProductOrder<br>Characteristic Values [*] | /RootEntityDescribedBy                                                                      | List<br>Characteristic Value |                          |
|                                           | Characteristic Specification/Name                                                           | String                       |                          |
|                                           | Value                                                                                       | String                       |                          |

Г

 $\mathbf I$ 

## <span id="page-24-2"></span><span id="page-24-1"></span>**ListSubscriberProductRequest**

[Table 2-22](#page-24-2) lists the Entity, Path/Attribute, and Data Types of the ListSubscriberProductRequest operation.

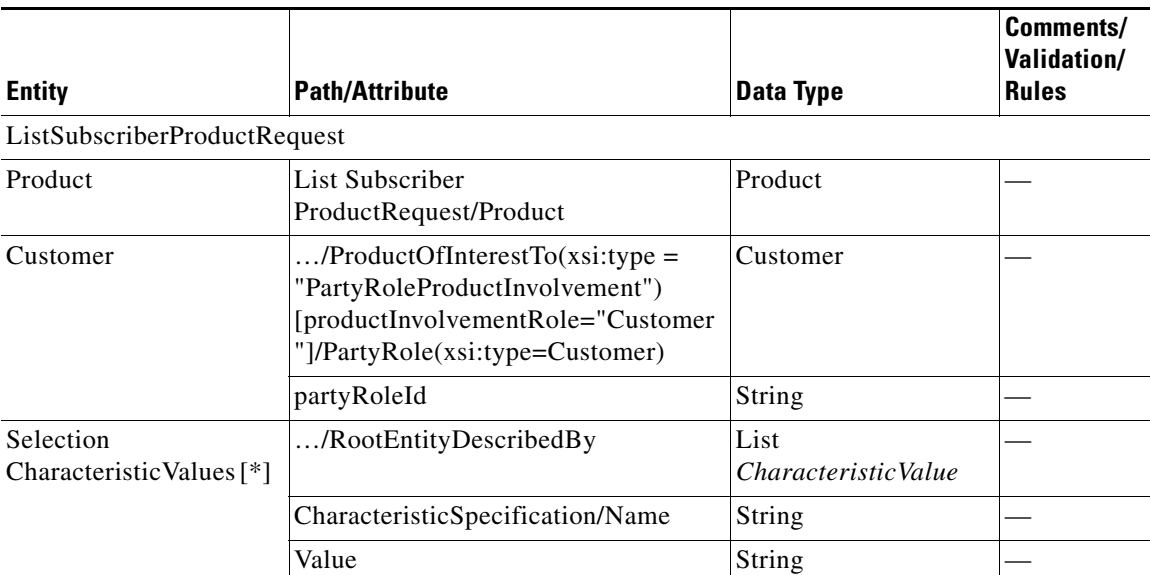

#### *Table 2-22 ListSubscriberProductRequest*

# <span id="page-24-0"></span>**Provision Results Data Services**

<span id="page-24-3"></span>*Figure 2-5 Service Interface*

The ProvisionResults data service exposes the HCM northbound interface and operations, enabling provision management of the Results service. See [Figure 2-5](#page-24-3).

#### A ProvisionResultsService <sup>O</sup> ProvisionResultsPortType ProvisionResultsPort ※ getListResults \$\$\$update this with the ...  $F$  request **e** GetListResultsRequest  $\bigcirc$ ] input J. ∜l output **₽** getListResultsReturn **e** GetListResultsResponse J. ※ getStatus  $\triangleright$ ] input  $\mathbb F$  request **e** GetStatusRequest 208711 ∜l output **₽** getStatusReturn e GetStatusResponse

This section describes the HCM XML API for the ProvisionResults data service that contains the following operations:

- **•** getListResults
	- **–** GetListResultsRequest—Appendix B, "Sample getListResults XML Request"
	- **–** GetListResultsResponse—Appendix B, "Sample getListResults XML Response"
- **•** getStatus
	- **–** GetStatusRequest—Appendix B, "Sample getStatus XML Request"
	- **–** GetStatusResponse—Appendix B, "Sample getStatus XML Response"

This section includes:

- **•** [getListResults, page 2-26](#page-25-1)
- **•** [getStatus, page 2-29](#page-28-0)

See Appendix A, "HCSProvisionResults.wsdl File" for the ProvisionResults WSDL file.

See Appendix B, "Sample ProvisionResults Data Service XML API Requests and Responses" for samples of outbound request message and inbound server response message.

### <span id="page-25-1"></span>**getListResults**

getListResults returns the results for the specified CorrelationId. This section includes:

- **•** [GetListResultsRequest, page 2-26](#page-25-0)
- **•** [GetListResultsResponse, page 2-27](#page-26-0)

#### <span id="page-25-2"></span><span id="page-25-0"></span>**GetListResultsRequest**

[Table 2-23](#page-25-2) lists the Entity, Path/Attribute, and Data Types for the GetListResultsRequest operation.

| <b>Entity</b>         | <b>Path/Attribute</b> | Data Type | <b>Comments/Validation/</b><br>Rules |
|-----------------------|-----------------------|-----------|--------------------------------------|
| GetListResultsRequest |                       |           |                                      |
|                       | correlationId         | String    |                                      |
|                       | maxResults            | Integer   |                                      |

*Table 2-23 GetListResultsRequest*

#### <span id="page-26-0"></span>**GetListResultsResponse**

[Table 2-24](#page-26-1) lists the Entity, Path/Attribute, Data Types, and Comments/Validation/Rules for the GetListResultsResponse operation.

#### <span id="page-26-1"></span>*Table 2-24 GetListResultsResponse*

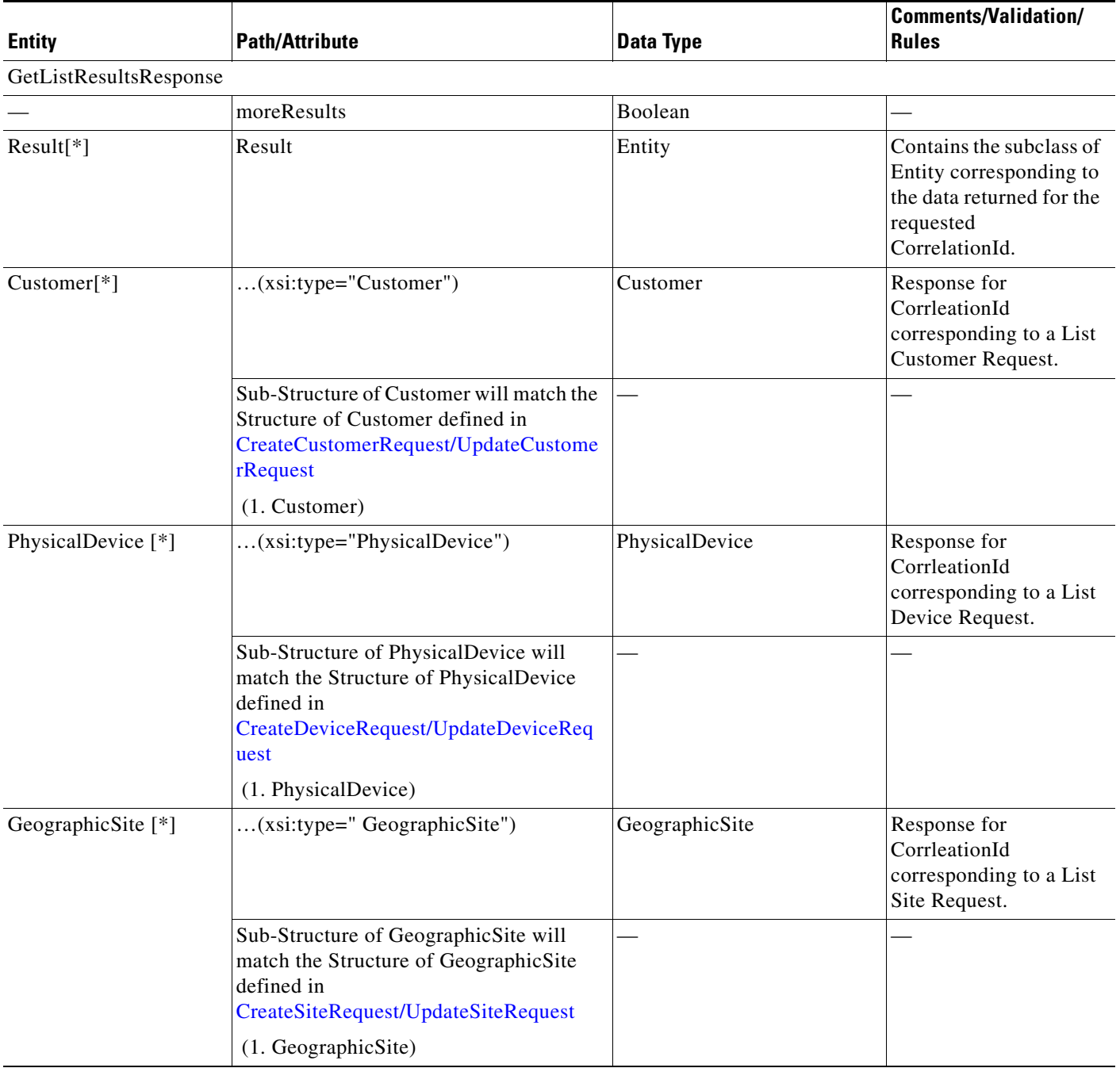

П

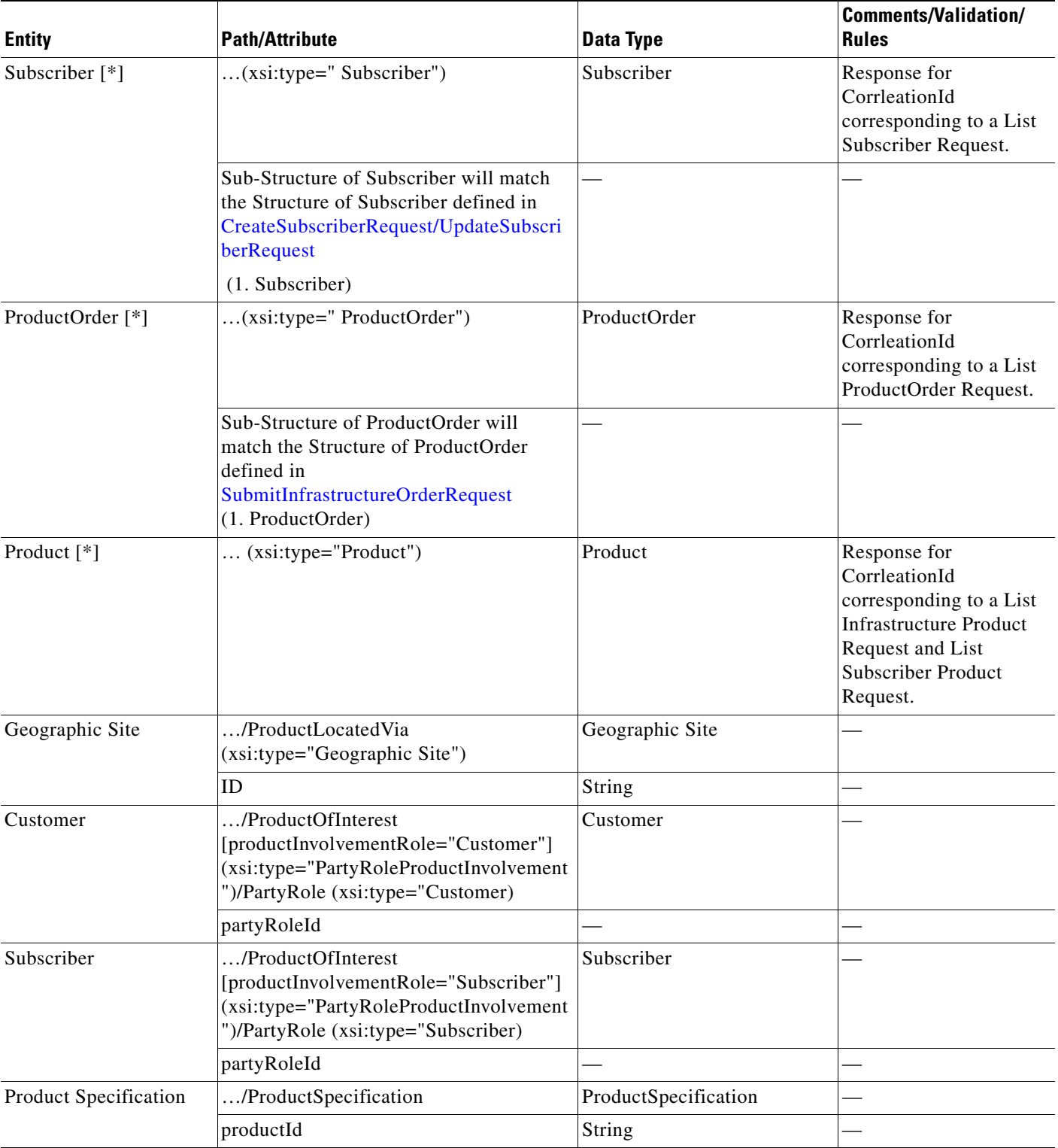

#### *Table 2-24 GetListResultsResponse (continued)*

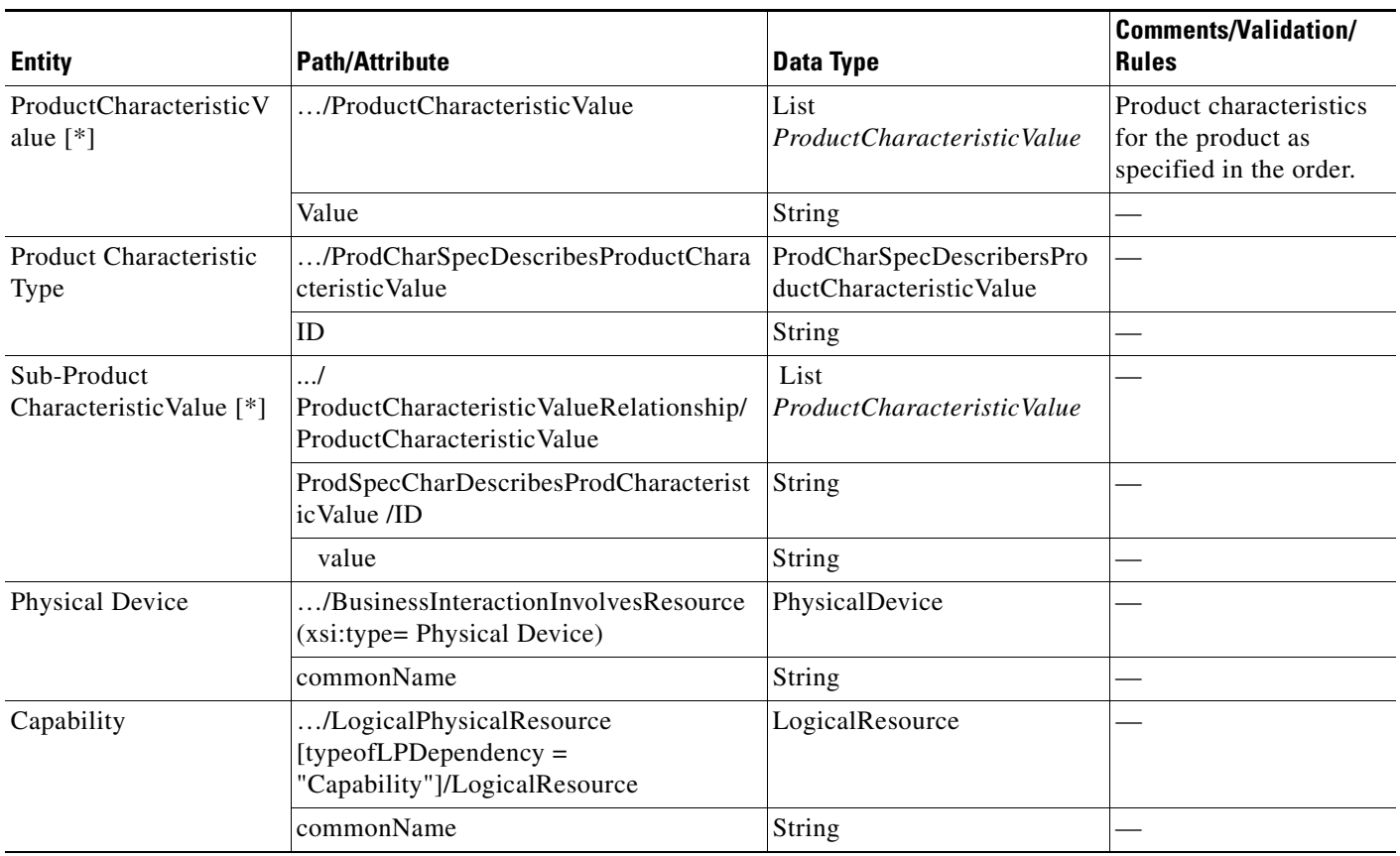

#### *Table 2-24 GetListResultsResponse (continued)*

### <span id="page-28-0"></span>**getStatus**

getStatus operation returns the status for the specified CorrelationId. This section includes:

- **•** [GetStatusRequest, page 2-29](#page-28-2)
- **•** [GetStatusResponse, page 2-30](#page-29-0)

#### <span id="page-28-2"></span><span id="page-28-1"></span>**GetStatusRequest**

[Table 2-25](#page-28-1) lists the Entity, Path/Attribute, and Data Types of the GetStatusRequest operation.

#### *Table 2-25 GetStatusRequest*

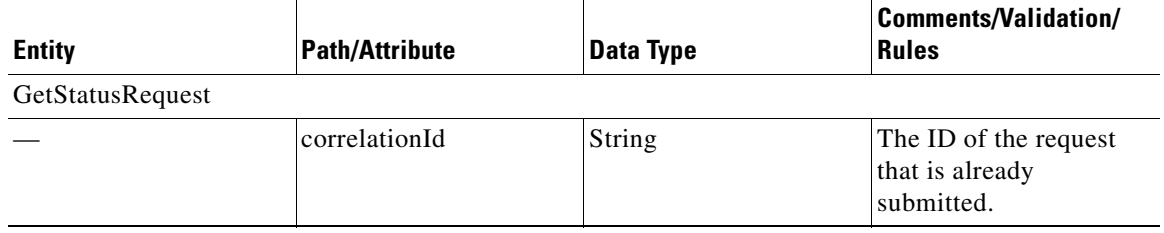

#### <span id="page-29-0"></span>**GetStatusResponse**

[Table 2-26](#page-29-1) lists the Entity, Path/Attribute, and Data Types of the GetStatusResponse operation.

<span id="page-29-1"></span>*Table 2-26 GetStatusResponse*

|                                            |                                                                               |                                        | Comments/<br><b>Validation/</b>                                                                                   |
|--------------------------------------------|-------------------------------------------------------------------------------|----------------------------------------|----------------------------------------------------------------------------------------------------|
| <b>Entity</b>                              | <b>Path/Attribute</b>                                                         | <b>Data Type</b>                       | <b>Rules</b>                                                                                                    |
| GetStatusResponse                          |                                                                               |                                        |                                                                                                    |
|                                            | status                                                                        | String                                 |                                                                                                    |
|                                            | statusMessage                                                                 | String                                 |                                                                                                    |
| Result                                     | Result                                                                        | Entity                                 | Contains the<br>subclass of Entity<br>corresponding to the<br>data returned for the<br>requested<br>CorrelationId |
| Product Specification                      | $(xsi:type="$<br>ProductSpecification")                                       | Product Specification                  | Response for<br>CorrleationId<br>corresponding to a<br>ListProductSpec<br>Characteristic Values<br>Request        |
| ProductSpecCharacteristic<br>$[^*]$        | /ProductSpecCharUse/<br>ProductSpecCharacteristic                             | List ProductSpecCharacteristic         |                                                                                                    |
|                                            | ID                                                                            | String                                 |                                                                                                    |
| ProdSpecCharacteristicValue<br>$\lceil$ *] | /ProductSpecCharacteristicEnum<br>eratedBy/<br>ProductSpecCharacteristicValue | List<br>ProductSpecCharacteristicValue |                                                                                                    |
|                                            | value                                                                         | String                                 |                                                                                                    |

# <span id="page-30-0"></span>**Domain Manager-Specific Asynchronous Response Data Services**

HCM implements individual domain manager-specific northbound data service interfaces, triggered by a generic WS-Notification service.

These interfaces can be invoked by any of the individual domain managers. These are mapped to the SID-Common Model and exposed southbound to OSS/BSS, using a SID-based ProvisionAsyncResponse data source.

HCM invokes a SID-based southbound Web Service data source interface. These will be implemented by the receiving OSS/BSS, based on the ProvisionAsyncResponse WSDL generated from HCM.

See [Figure 2-6](#page-30-1) for details.

<span id="page-30-1"></span>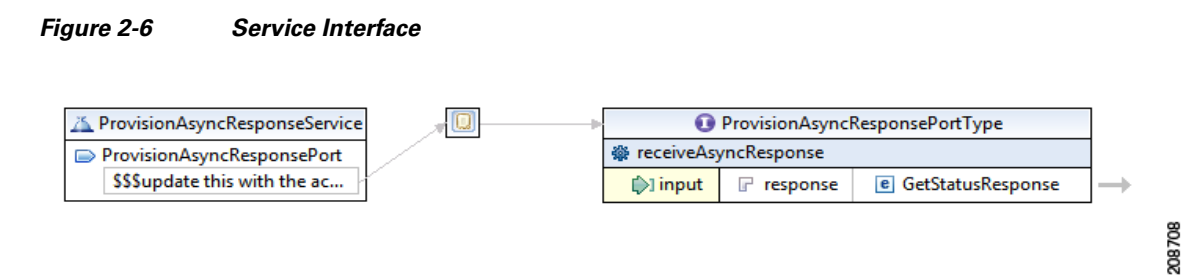

If the OSS/BSS decides to make a getStatus call for the given correlationId, the structure is returned synchronously.

See [GetStatusResponse, page 2-30](#page-29-0) section for description of the GetStatusResponse operation.

Г

H

П